## SAP ABAP table /RPM/TS\_ITEM\_VERSION\_PARAM {Item Version parameters}

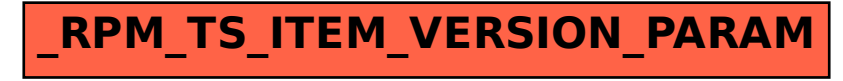